## Launching your first podcast

Ann Stanley – 17th March 2023

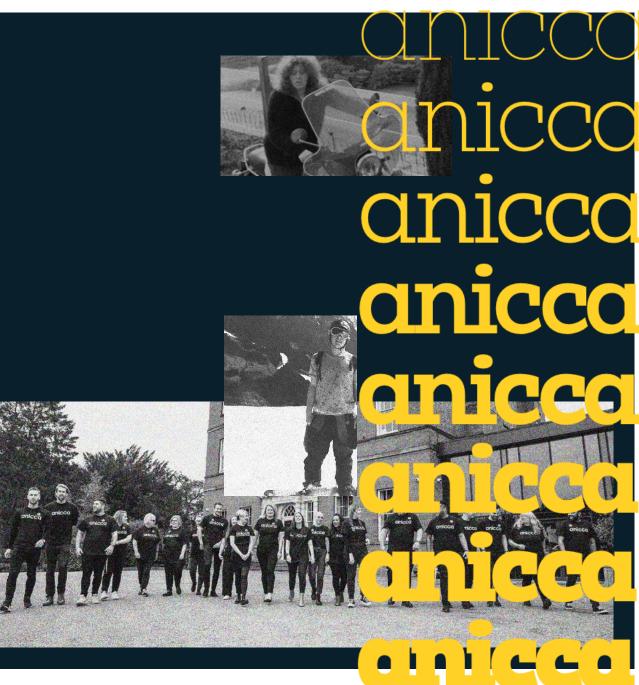

All rights reserved 2023

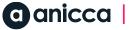

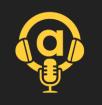

### Introduction

**Ann Stanley** Founder & CEO

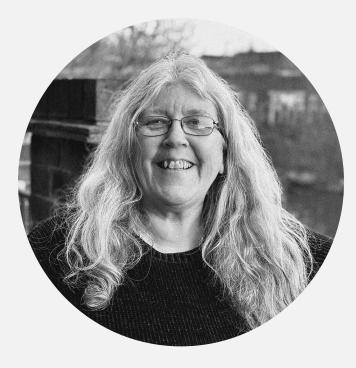

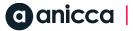

Thanks to the team for making #aniccast happen

András – design & editing Thom – equipment Emil – social distribution Gurpreet – ongoing production Anicca technical team – guests

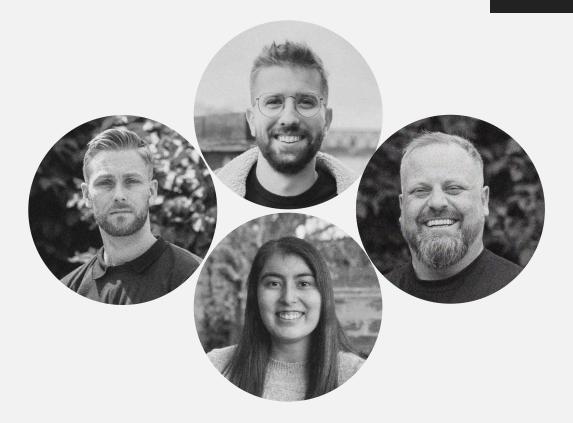

### Our team

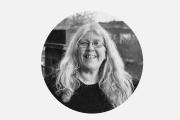

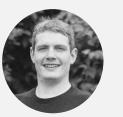

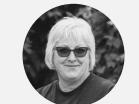

### Directors

Ann Stanley Founder & CÉO

Darren Wynn Managing Director

Angie Longman **Operations Director** 

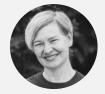

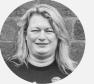

Ange Padfield New Business

Katie Downing-Howitt Holly Kelly Marketing & Training Paid Media

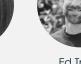

Ed Truman Analytics & Data

Thom Shardlow

Creative Strategy

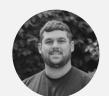

Brad Longman SEO

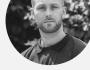

Emil Ougendal Social

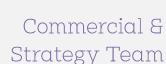

Katie Ford PR & Content

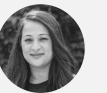

Rajal Prajapat Client Services

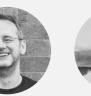

Mark Janes András Lorinczi **Client Account** 

Creative

Amy Hayward-Paine PR & Content

Rachel Cryan Social

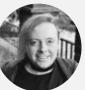

James Allen Analyst & SEO

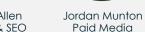

Technical & Support Team

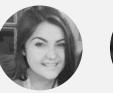

Ebony Hutt PR & Content

Pete Keyworth Anna Lomax Social Paid Media

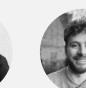

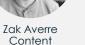

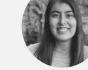

Gurpreet Purewal Marketing

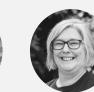

Lucy Hammond Training & Events

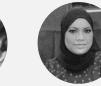

Salema Khatun Employer Liaison

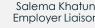

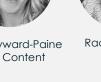

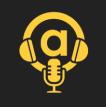

## Channels & webinar content

<u>Services</u> Analytics Creative Paid Media PR & Content SEO Social Media Training Outcomes Consultancy Strategy Lead Generation eCommerce Technical Support Reporting Client Services

### Contents

- 1. Introduction
- 2. Research
- 3. Strategy & Approach
- 4. Content Calendar
- 5. Branding and Design
- 6. Equipment
- 7. Software
- 8. Production Riverside.fm
- 9. Editing Adobe.com
- 10. Hosting & distribution Buzzsprout.com
- 11. Publication on directories (via Buzzspout.com)
- 12. Promotion
- 13. Analytics
- 14. Conclusion and Q&A

### THE BEST OF DIGI7

### 1: Introduction to Podcasts

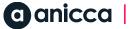

## Podcast stats for UK

- **1.3 million podcasts** are recorded in English.
- Over 19.1 million Britons listen to podcasts.
- 40% of UK podcast listeners are aged 26 to 35.
- 79% of Britons listen to podcasts on their smartphones.
- Comedy is Brits' most favoured genre of podcasts.
- People in the UK mostly listen to podcasts while commuting or travelling.
- Britons listen to podcasts 40% more now compared to before the COVID-19 pandemic.
- 48% of Britons listen to podcasts to learn something new.
- In 2021, <mark>£46 million</mark> were spent on podcast advertising in the United Kingdom.
- In 2020, the average <mark>ad spent</mark> per podcast listener in Great Britain was <mark>£2.31</mark>.

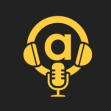

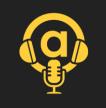

# Top UK podcasts (Apple)

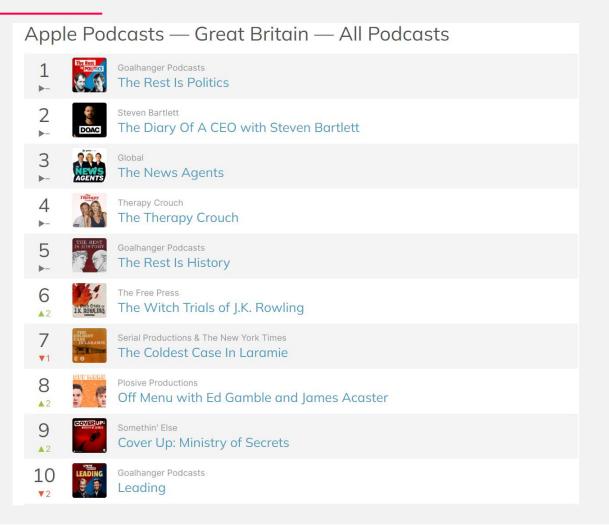

**anicca** 

Source

All rights reserved 2023

https://chartable.com/charts/itunes/gb-all-podcasts-podcasts

# Most popular times

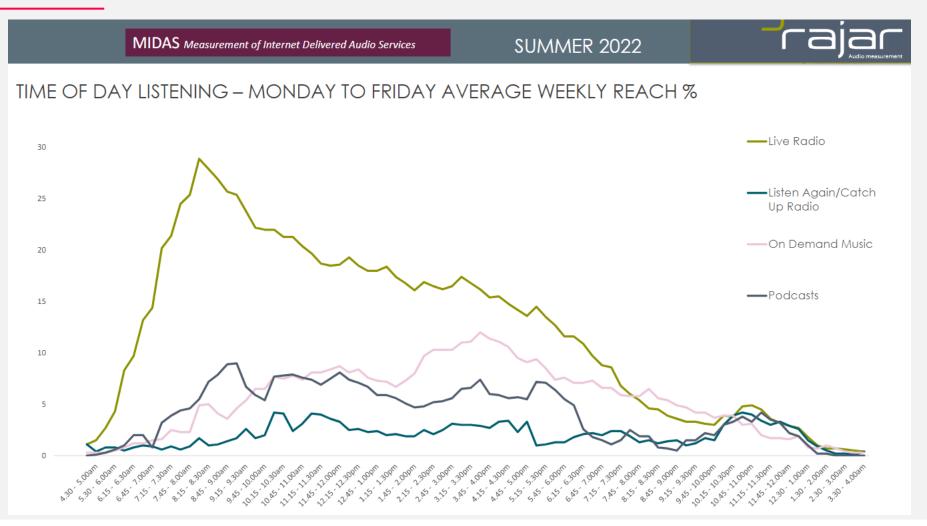

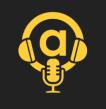

### Duration

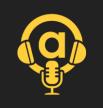

### **HOW LONG ARE PODCAST EPISODES?**

Over 50% of podcast episodes are between 20 and 60 minutes long

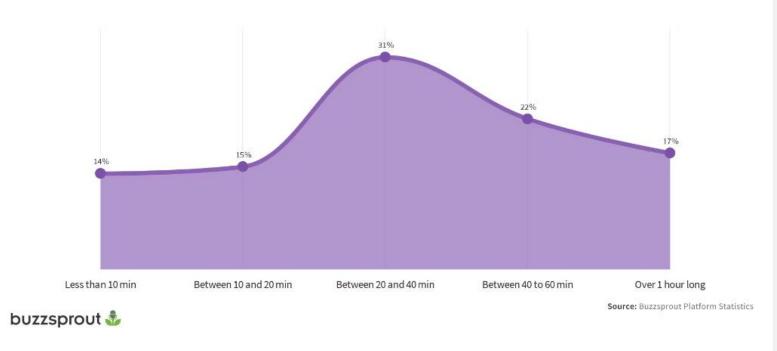

anicca |

### THE BEST OF DIGI7

### 2: Research

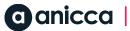

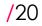

### Research

Study competitors' podcasts
 Identify popular podcast formats
 Analyse successful podcasts in your industry
 Discover trending topics and themes

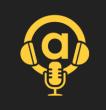

## Spotify – research your topic

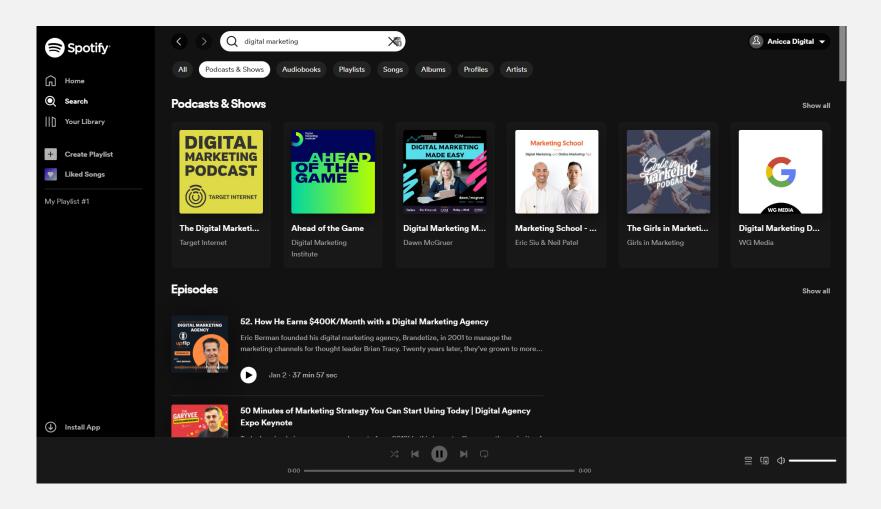

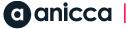

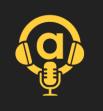

### anicca |

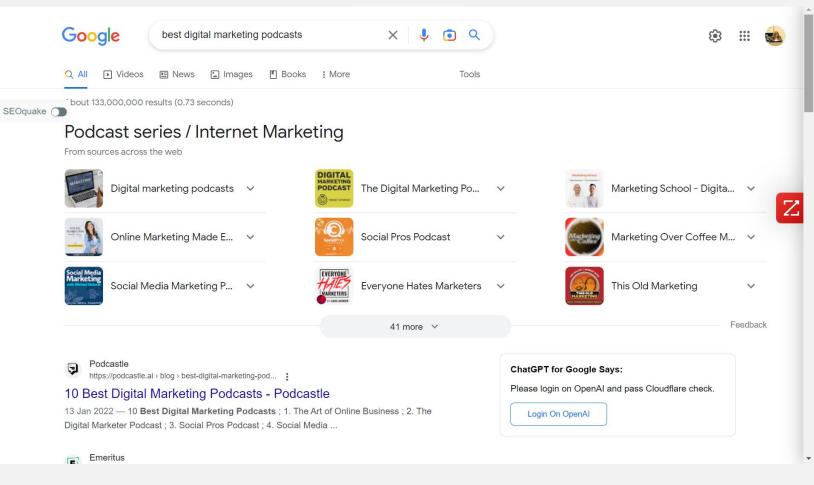

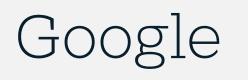

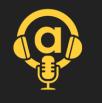

/23

### **a**nicca

Google

### /24

X 🌵 💿 🔍

### All rights reserved 2023

### People also ask :

| Vhat is the best digital marketing podcast? | ~      |
|---------------------------------------------|--------|
| Vho is the No 1 digital marketer?           | $\sim$ |
| low podcasts are used in digital marketing? | ~      |

; The Business of Digital. The Business of Digital ; The Content ...

Emeritus

Google

9

E

Podcastle

Lower Street

2 https://lowerstreet.co > Blog

best digital marketing podcasts

https://podcastle.ai > blog > best-digital-marketing-pod...

https://emeritus.org > blog > best-of-best-digital-marke...

10 Best Digital Marketing Podcasts - Podcastle

Digital Marketer Podcast ; 3. Social Pros Podcast ; 4. Social Media ...

25 Must-Listen Digital Marketing Podcasts | Lower Street 7 Mar 2022 - 25 Must-Listen Digital Marketing Podcasts ; Copyblogger FM. Copyblogger FM

28 Sept 2022 — Are You a Digital Marketer? Here are Top 5 Podcasts You Must Subscribe to 1. Marketing School · 2. Agents of Change · 3. Goal Digger · 4. Adweek ...

Top 5 Digital Marketing Podcasts That Marketers Must Listen to

13 Jan 2022 - 10 Best Digital Marketing Podcasts; 1. The Art of Online Business; 2. The

### ChatGPT for Google Says:

Please login on OpenAI and pass Cloudflare check.

Login On OpenAl

OpenAl requires passing a security check every once in a while. If this keeps happening, change AI provider to OpenAI API in the extension options.

Z

**6**3

.... 🚵

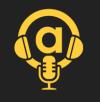

## Directories

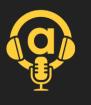

| followers, domain authority & freshness. Promote Your Podcast Sponsor this list                                                                                                    | G                       |
|----------------------------------------------------------------------------------------------------|-------------------------|
|                                                                                                    | ni                      |
| ⊠Get Podcasters Contacts                                                                                                    | Spreadsheet             |
| <b>Digital Marketing Podcasts</b><br>Here are 60 Best Digital Marketing Podcasts worth listening to in 2023<br><b>1. Social Media Marketing Podcast</b>                                                                                                    | w.<br>ca<br>W<br>or     |
| Social Media<br>with Michael Stelarer<br>with Michael Stelarer<br>Social Media<br>With Michael Stelarer<br>Social Media<br>Michael Stelarer as he helps you discover new strategies and actionable to<br>marketing.<br>Also in Marketing Podcasts, Social Media Marketing Podcasts | edia Examiner's founder |
| Socialmediaexamine. + Follow                                                                                                    |                         |

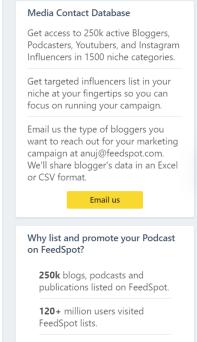

30+ million users sent to publishers websites from FeedSpot lists.

Get Started

### **anicca**

### THE BEST OF DIGI7

### 3: Strategy & Approach

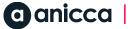

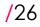

## Objectives

Define clear, measurable goals
 Align objectives with business goals
 Set KPIs (key performance indicators)
 Establish a timeline for achieving objectives

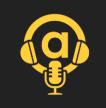

### Theme

↗ Identify your niche

- ↗ Align with your business goals
- ↗ Showcase expertise or unique selling points
- ↗ Relatability to the target audience
- ↗ Formats: interview, storytelling, panel discussion, etc.
- ↗ Consistency in theme and style
- ↗ Evolving themes based on audience feedback
- #aniccast digital marketing & marketing based on our webinars

## Approach

- ↗ Target audience identification
- ↗ Objective
- ↗ Audio vs. video podcasts
- ↗ Episode frequency and length
- → Host
- ↗ Style
- ↗ Collaborations and partnerships

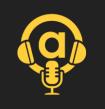

## Approach

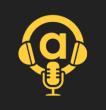

- Target audience identification businesses & potential clients
- Objective awareness, thought leadership, trust, new business leads
- Audio vs. video podcasts audio with video snippets
- Episode frequency and length weekly 30-60mins
- Host Ann Stanley, Co-host Thom Shardlow
- Style interview, informal, technical, educational = thought leadership
- Collaborations and partnerships discuss webinar with presenters (staff or guests)

### THE BEST OF DIGIZ

### 4: Content Calendar

### Content Calendar

- Planning and scheduling episodes
- Identifying potential guests and topics
- Creating a content pipeline
- Consistency and variety in content
- ↗ Our webinar programme became our content calendar

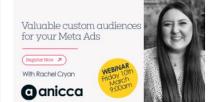

### Valuable custom audiences for your Facebook & Instagram Ads (Meta) -Friday 10th March - 9:00am - 10:00am

### Friday, March 10, 2023 · 9:00 AM GMT

This practical webinar will explore the different types of meta-audiences that businesses can use, the benefits of each, and the best practices for creating and targeting effective campaigns. Whether you're looking to attract new customers or nurt...

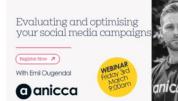

### Evaluating and optimising your social media campaigns (Friday 3rd March -9:00am - 10:00am)

### Friday, March 3, 2023 · 9:00 AM GMT

Our Digital Strategist, Emil Ougendal, will be hosting a webinar next Friday where he will cover topics such as critically evaluating the performance of your campaigns, what metrics to use and how to analyse them in depth, the influence of convers...

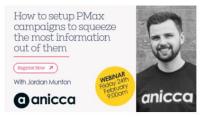

### How to setup PMax campaigns to squeeze the most information out of them (Friday 24th February - 9:00am-10:00am)

Friday, February 24, 2023 · 9:00 AM GMT

In this week's webinar, Jordan will be discussing how to set up a performance max campaign and how to harness old techniques to gain actionable insights from performance max campaigns. You don't want to miss this one!

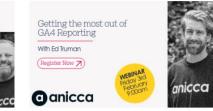

### Getting the most out of GA4 Reporting (Friday 3rd February -9:00am - 10:00am)

### Friday, February 3, 2023 · 9:00 AM GMT

In this webinar Head of Analytics and CRO Ed Truman, will be bringing you up to date with the status of GA4, highlighting the key GA4 reports you need in your life, as well as mistakes to avoid.

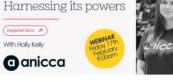

### PPC automation & Al: harnessing its powers - Friday 17th February - 9:00am - 10:00am

Friday, February 17, 2023 · 9:00 AM GMT

Holly talks about why you need to embrace and harness the powers of automation and AI for PPC to improve your efficiency. You will learn how you can work alongside automation and AI to get better results and why it doesn't mean the end of human PP...

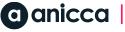

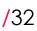

How to plan your PPC automation & AI: creative in 2023 (B2B Edition) Register Now >

anicca

### How to plan your creative in 2023 (B2B Edition) - Friday 10th February -9:00am - 10:00am

Friday, February 10, 2023 · 9:00 AM GMT

With Thom Shardlow

Head of Commercial Strategy & Creative Thom Shardlow, will be looking at trends and expectations for creativity in B2B industries for 2023. Explore what the big brands are doing and how you can put your own spin on the current trends.

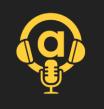

# Script (questions & discussion)

Host - Introduction to #aniccast and topic of the day

**Guest** – A bit about them

Host - asks about the webinar

Guest - explains key points covered in the webinar

Discussion – on what was presented

Discussion - on aspects that need more detail

Guest –outline key takeaways

Host – where the listener can get more info

Host – round up and goodbyes, bridge to next episode

**Duration** - 45-80min edited down to 30-70mins

### THE BEST OF DIGI7

### 5: Branding & Design

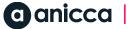

## Branding and Design

- ↗ Podcast name and tagline
- Consistent visual elements and tone
- → Podcast cover art
- ↗ Intro and outro music

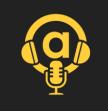

## Range of artwork

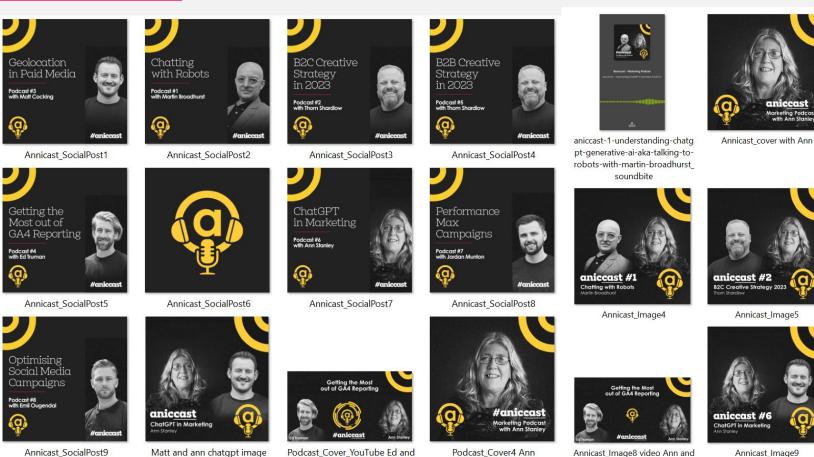

Ann

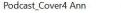

/36

Annicast\_Image8 video Ann and гл

Annicast\_Image9

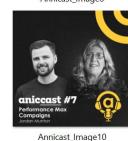

Haniccas

Annicast\_Image1

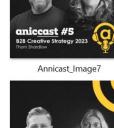

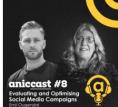

Annicast\_Image11

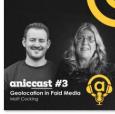

Annicast\_Image3

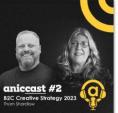

aniccas arketing Podca with Ann Stanle

aniccast #4 Getting the Most out of GA4 Reporting Annicast\_Image5 Annicast\_Image6

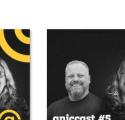

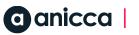

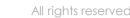

### YouTube creative

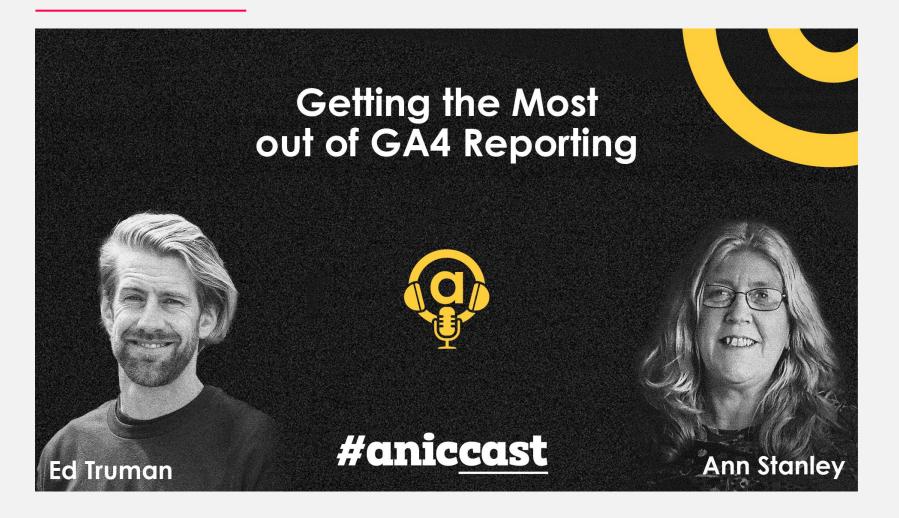

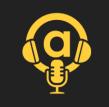

### THE BEST OF DIGIZ

## 6: Equipment

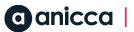

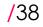

## Equipment

- ↗ Recording virtually
  - ↗ Separate microphone
  - ↗ Headphone
  - ↗ Ring light
- ↗ Audio recorded in a studio
  - ↗ Converted meeting room
  - ↗ Microphones and audio interface
  - ↗ Headphones
  - ↗ Pop filters and stands
  - ↗ Noise-proofing
- ↗ Video set-up
  - ↗ Curtains & light levels
  - ↗ Lights
  - ↗ Cameras/Smartphone

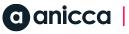

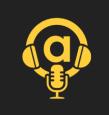

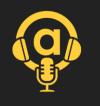

# Audio – sound proofing & mics

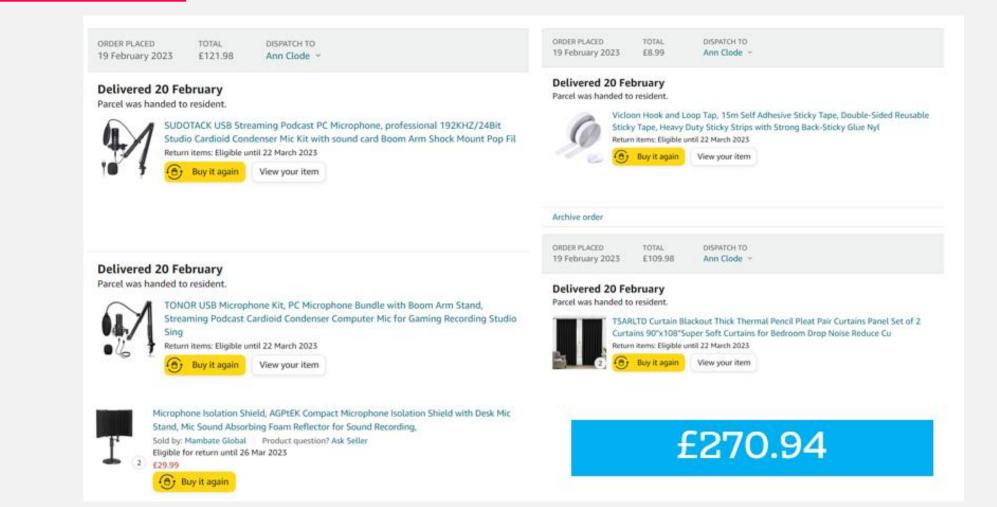

### **C** anicca

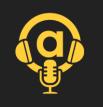

# Lighting for video production

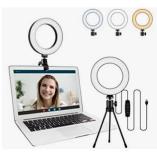

Sancheay Video Conference Lighting Kit, LED Ring Light for Webcam Lighting, 3 Light Modes & 10 Dimmable Brightness Levels, for Virtual Meeting, Remote Working,...

### 4.2 ★★★☆☆~(163)

£1499

✓prime Get it tomorrow, 17 Mar FREE Delivery on orders over £20 dispatched by Amazon

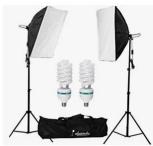

Abeststudio 2x 135W Continuous Lighting Kit 20"x28"/50x70cm Softbox Soft Box Photo Studio Set Light Bulbs Lamp 5500K Photography E27 Socket Softboxes UK Plug 4.5 ★★★★☆ ~ (425)

### £68<sup>91</sup> excl. VAT £82.69 incl. VAT <del>£82.99</del> Save 3% on 2+ units

Get it tomorrow, 17 Mar FREE Delivery by Amazon

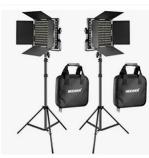

NEEWER 2 Pieces Bi-color 660 LED Video Light and Stand Kit Includes:(2)3200-5600K CRI 96+ Dimmable Light with U Bracket and Barndoor and (2)75 inches Light Stand for... 4.7 ★★★★★ ~ (389)

### Limited time deal

£171<sup>69</sup> £209.99

Get it **tomorrow, 17 Mar** FREE Delivery by Amazon

### £14.99

### £68.99

### £171.69

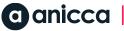

### THE BEST OF DIGI7

### 7: Software

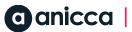

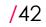

## Software Requirements

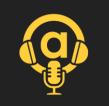

↗ Recording – Riverside.fm

- ↗ Recording software (e.g., Audacity, Adobe Audition)
- ↗ Acoustic treatment
- ↗ Backup equipment
- Zediting tools Adobe Creative Cloud

Audio hosting & distribution software platform – Buzzsprout.com

- ↗ Hosted landing page (e.g., Libsyn, Anchor)
- ↗ Transcription services (e.g. otter.ai)

↗ Podcast directories & promotion (e.g. FeedSot.com)

### THE BEST OF DIGI7

### 8: Production – Riverside.fm

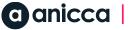

## Riverside.fm

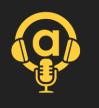

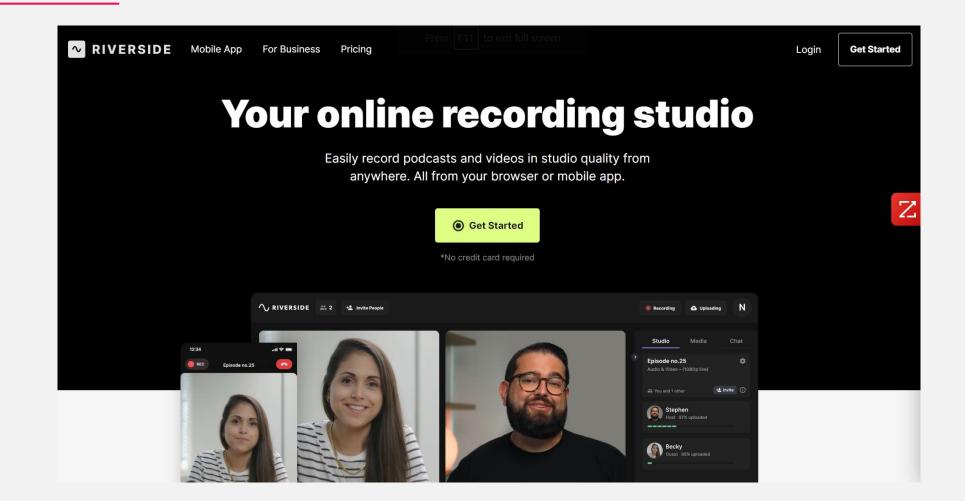

## Our active (paid) account

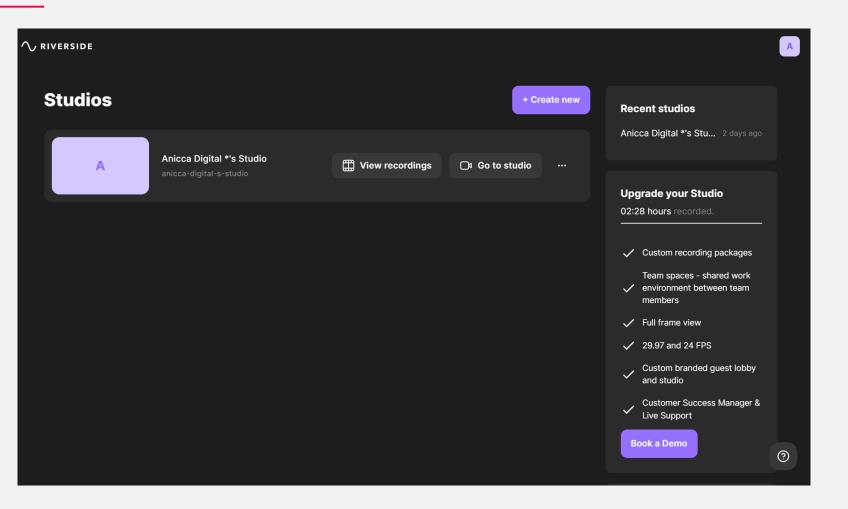

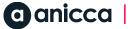

## Entering the virtual studio

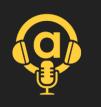

| ← Back to dashboard                                      |                       |                            |
|----------------------------------------------------------|-----------------------|----------------------------|
| $\sim$ riverside                                         |                       |                            |
| You're about to join #askar<br>Let's check your #<br>mic |                       | Camera setup               |
| Ann Stanley                                              | Host                  |                            |
| 7                                                        |                       | Need help? Contact Support |
| I am not using headphones                                | I am using headphones |                            |
| Request Camera                                           | Permissions           |                            |
|                                                          | as a producer         |                            |

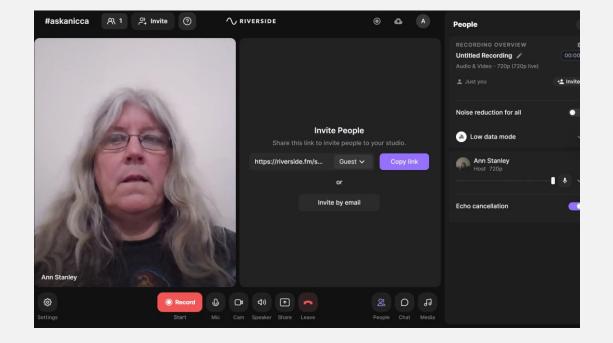

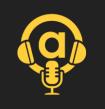

## Testing the studio

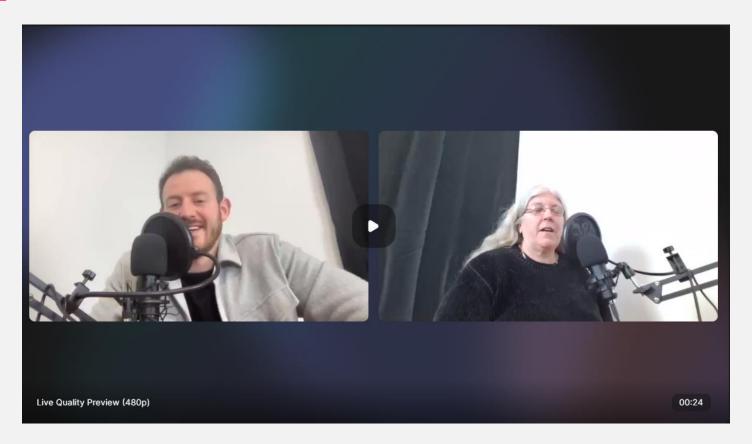

https://riverside.fm/dashboard/studios/anicca-digital-s-studio/recordings/16762219-9d5a-4c46-a046-712f0d7ea2c8?share-token=d99ce53105e43de8ddcd&content-shared=recording

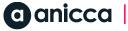

## Previous recordings

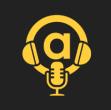

### Anicca Digital \*'... ••• < Recordings Recordings ô Settings

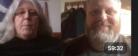

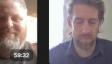

Ì

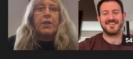

A

□ Go to studio

Jan 20 - Matt PPC

음+ Invite

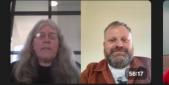

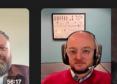

Feb - Ed Analytcis

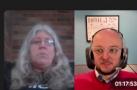

Jan 23 - Thom

Untitled RecordingFeb 10 - Thom

POD 23/1/6- Introduction

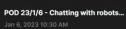

Recordings

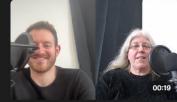

Matt & Ann

Matt & Ann

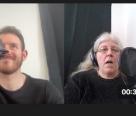

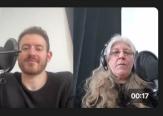

☐ Go to studio

Matt & Ann

A+ Invite

 $\mathcal{O}$ 

00:18

Matt & Ann

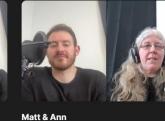

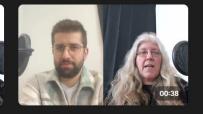

Andras & Ann

**anicca** 

 $\sim$  riverside

/50

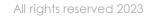

## Cost of the packages

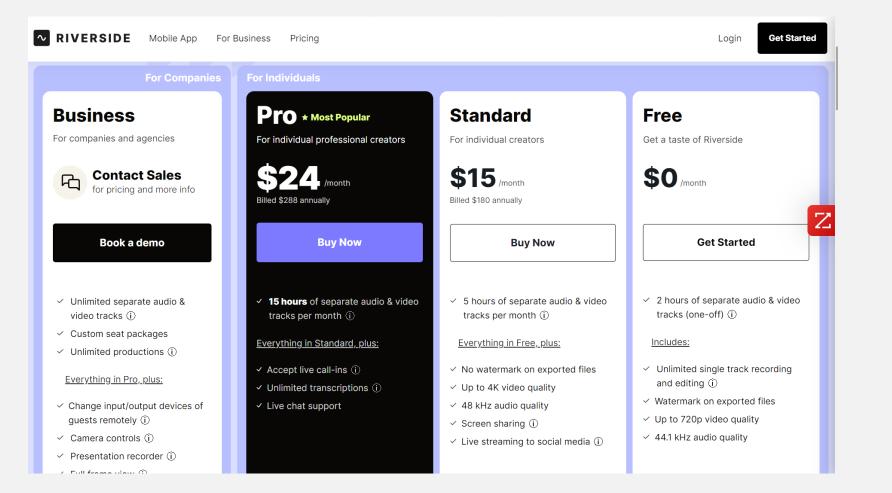

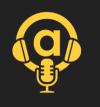

### **anicca**

## THE BEST OF DIGI?

## 9: Editing

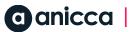

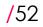

## Editing within Riverside.fm

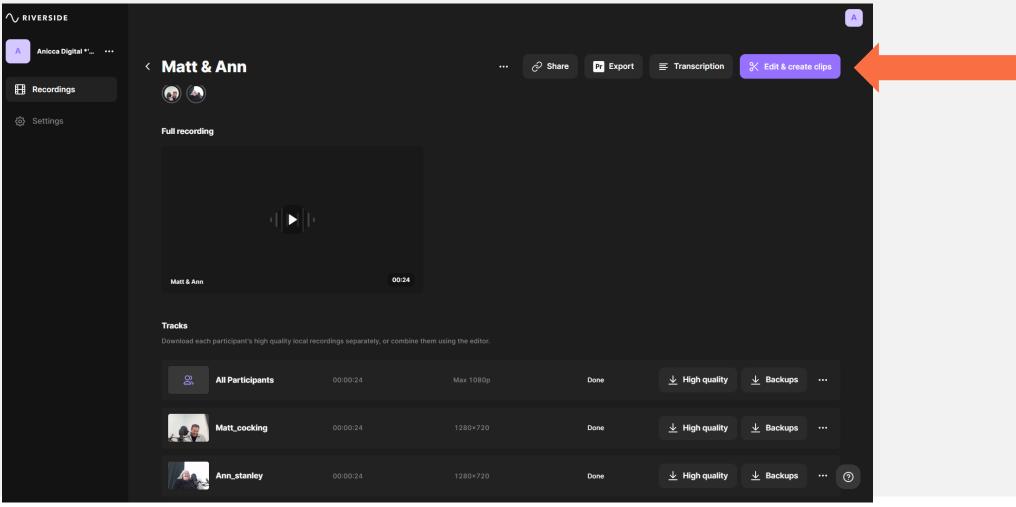

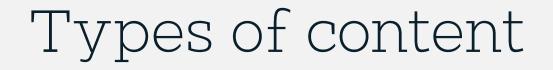

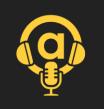

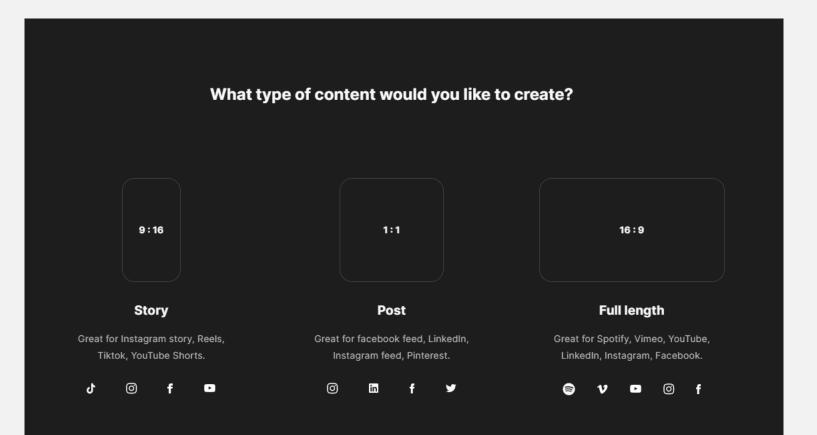

### anicca |

# Simple clipping function

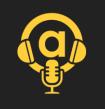

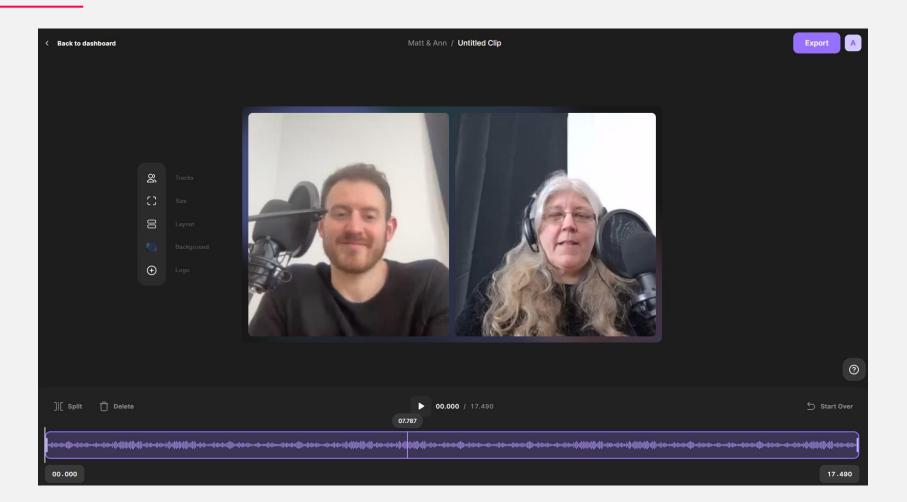

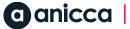

## Adobe Apps

# Make it sound incredible.

It's easy to edit audio tracks, add pro beats from Adobe Stock and apply audio effects right inside Premiere Pro — or use the top-of-the-line tools inside Audition to restore audio and perfect podcasts.

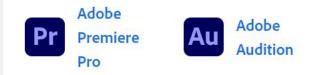

Included with the All Apps plan.

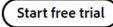

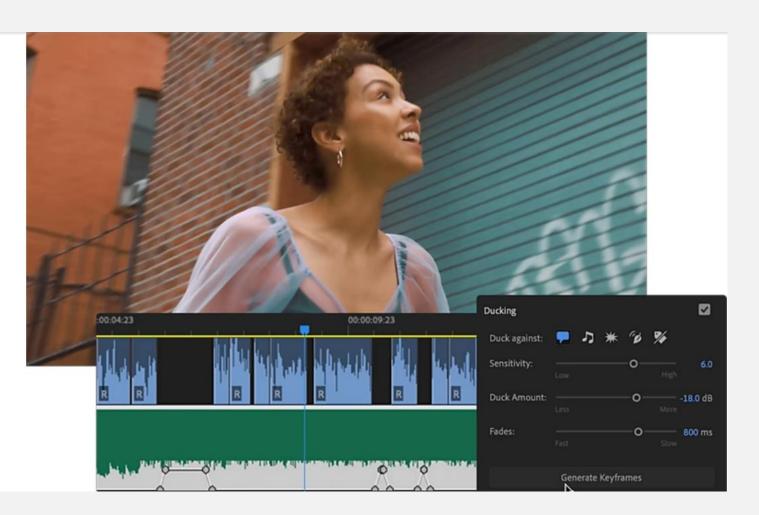

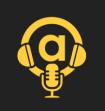

### anicca |

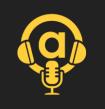

## Cost of buying Adobe Apps

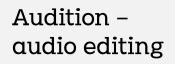

| Monthly                      | <b>Yearly</b><br>Billed monthly                        | <b>Yearly</b><br>Billed upfront                        |
|------------------------------|--------------------------------------------------------|--------------------------------------------------------|
| £ <b>30.34</b> /mo incl. VAT | £ <b>19.97</b> /mo incl. VAT<br>(£239.64/yr incl. VAT) | £ <b>238.42</b> /yr incl. VAT<br>(£19.87/mo incl. VAT) |
| Cancel anytime, no fee (i)   | Fee applies if you cancel after Mar 30 (i)             | No refund if you cancel after Mar 30 (i)               |

### Pick a subscription.

Premiere Pro plan

Pick a subscription.

Audition

Premiere Pro video editing

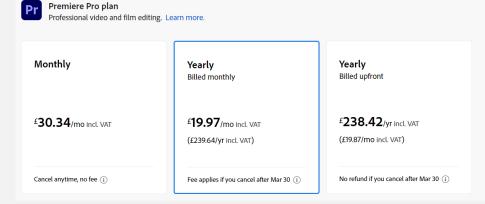

### **a**nicca

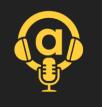

# Cheaper to buy Creative Cloud

### Creativity and design plans for teams

Get apps like Adobe Photoshop, Illustrator, InDesign, Premiere Pro and Acrobat Pro for your business or department, plus features to simplify admin tasks and protect creative work.

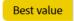

**Buy now** 

### **Creative Cloud All Apps** £61.99/mo

per licence (excluding VAT)

Secure transaction

Get 20+ Creative Cloud apps. (Substance 3D apps are not included.) See what's included

### Single App

£26.49/mo per licence (excluding VAT)

Your choice of one app.

G Secure transaction

**Buy now** 

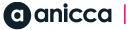

### THE BEST OF DIGI7

### 10: Hosting & distribution – Buzzsprout.com

### Buzzprout.com

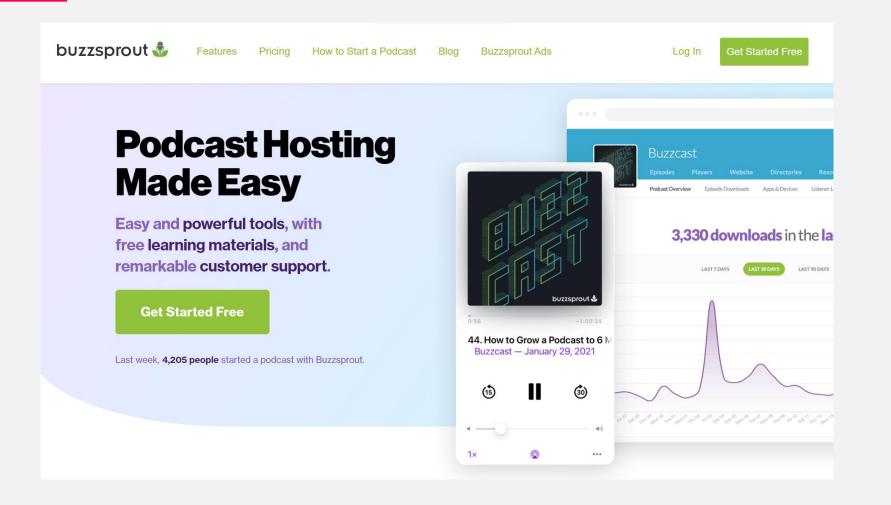

### **O** anicca

## Getting started with a new account

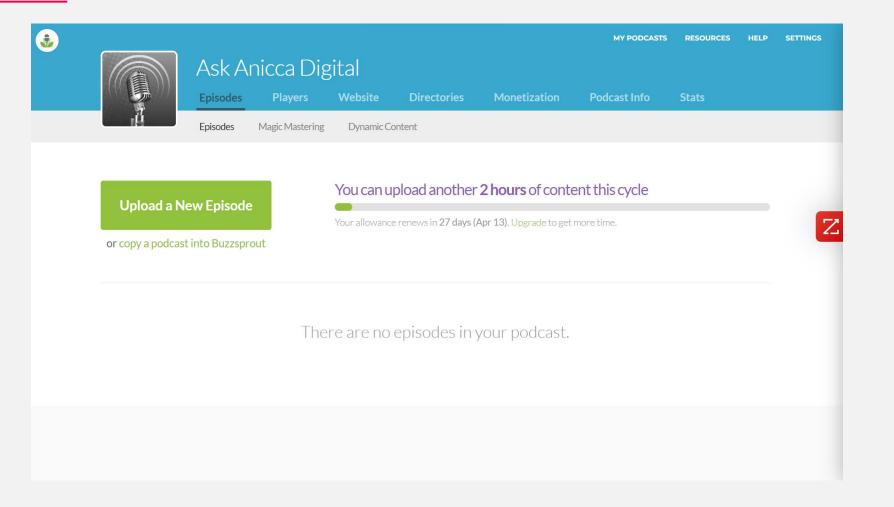

# Create a landing page

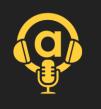

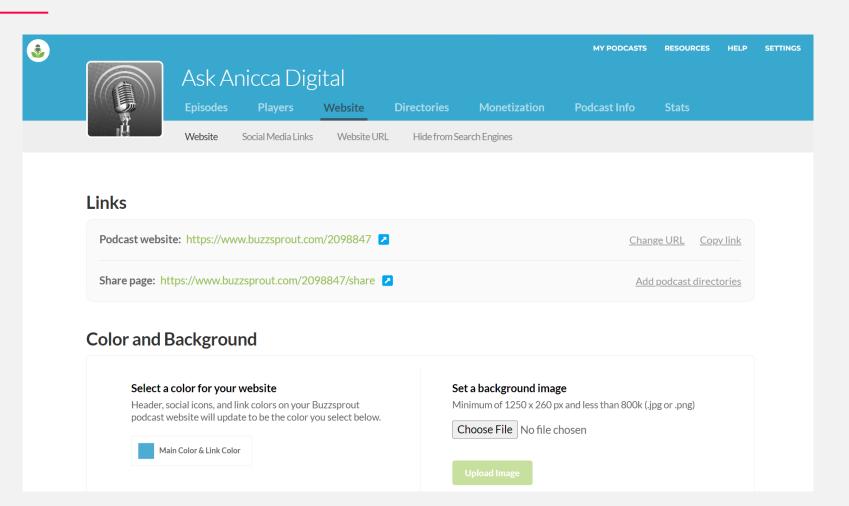

## Before customisation

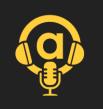

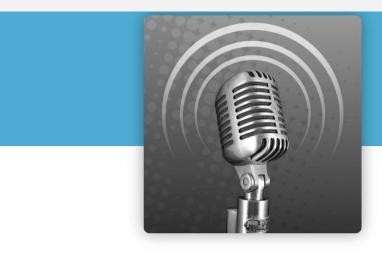

### **Ask Anicca Digital**

Ann

This podcast from the team at Anicca Digital is an educational and authentic look at the latest techniques and channels in digital marketing. There is no ego, no bulls\*\*t but lots of useful

Show More

3

EPISODES

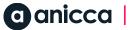

# Landing page customisation in our live (paid) account

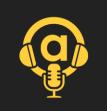

| Links                          |                                   |                  |                                                              |                  |
|--------------------------------|-----------------------------------|------------------|--------------------------------------------------------------|------------------|
|                                | ast-marketing-podcast.buzzspro    | ut.com 🔼         | Change URL                                                   | <u>Copy link</u> |
| Share page: https://aniccast-m | arketing-podcast.buzzsprout.com   | n/share 🔼        |                                                              | Copy link        |
| podcast website will update    | to be the color you select below. | #unicess         | Stretch Background     Tile Background     Remove background |                  |
| Preview                        | Podcast We                        | bsite Share Page |                                                              | <b>Ç</b> ()      |

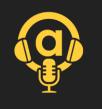

## Public view of the landing page

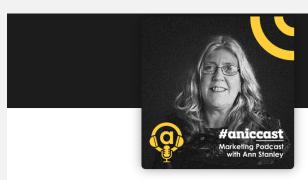

### #anic<u>cast</u>

### #aniccast - Marketing Podcast

Ann Stanley - Founder & CEO of Anicca Digital

The #aniccast Marketing Podcast is from the team at Anicca Digital, and provides an educational and authentic look at the latest techniques and channels in digital marketing. #aniccast is Show More

### 📄 🥼 🕪 🦏 🚺 🔘 🌘 +

EPISODES HOST

MARCH 09, 2023

MARCH 09, 2023

aniccast #6 - How to plan your B2B creative strategy for 2023 with Thom Shardlow

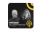

aniccast #5 - GA4 - Getting started with Google Analytics 4 with Ed Truman

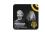

aniccast #4 - How to use ChatGPT for your marketing

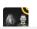

### a anicca

## Reviewing episodes

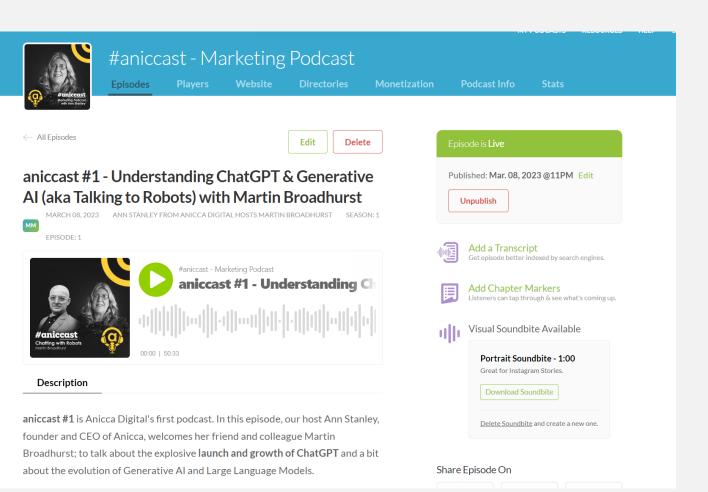

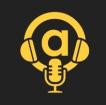

### a anicca

## Editing episodes

Episode Description (2,358 Characters Remaining)

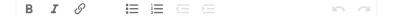

aniccast #1 is Anicca Digital's first podcast. In this episode, our host Ann Stanley, founder and CEO of Anicca, welcomes her friend and colleague Martin Broadhurst; to talk about the explosive launch and growth of ChatGPT and a bit about the evolution of Generative AI and Large Language Models.

Martin and Ann have known each other for over 10 years having both been regular trainers around the East Midlands. Martin also spoke about Gernerative AI, at Leicester Digital Live (in June 2022).

The full webinar on this topic can be viewed at:

https://anicca.co.uk/resources-webinars/chatting-with-robots-why-the-aitechnology-behind-chatgpt-is-the-most-important-technical-innovation-since-thesearch-engine-friday-6th-jan-900am-1000am/

Share the the podcast using the link below: https://aniccast-marketing-podcast.buzzsprout.com/2140863/12403753

Showing on all episodes:

Find Out More From Anicca Digital Why not learn more from the ...

### **Current Episode Artwork**

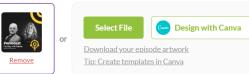

### Save and Update Episode

or Discard these changes

It can take 24-hours to see these changes in Apple Podcasts and other podcast apps.

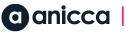

Edit

# Episodes already loaded

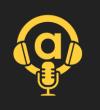

| C                                                |                      |                            | Ŭ                     | Podcast                      |                                                    |                   |                |                                  |
|--------------------------------------------------|----------------------|----------------------------|-----------------------|------------------------------|----------------------------------------------------|-------------------|----------------|----------------------------------|
| Paniccast<br>Working Policed<br>with den Statiey | Episodes<br>Episodes | Players<br>Magic Mastering | Website<br>Dynamic Co | Directories                  | Monetization                                       | Podcast Info      | Stats          |                                  |
| Upload a N                                       | lew Episode          |                            |                       | -                            | <b>1 hour and 27 r</b><br>Apr 8). Upgrade to get r |                   |                |                                  |
|                                                  | tegy for 20          |                            |                       | B creative<br>dlow           |                                                    | ration do<br>6:18 | DWNLOADS<br>11 |                                  |
| 0                                                | lytics 4 wit         |                            | -                     | d with Goog                  |                                                    | ration DC<br>4:29 | DWNLOADS<br>13 |                                  |
| 9 Goo                                            | gle Ads (P<br>king   |                            |                       | targeting in<br>usiness with | Matt 5                                             | RATION DO         | DWNLOADS       | <b>9</b><br><b>1</b><br><b>1</b> |

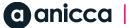

## Linking & publishing to <u>directo</u>ries

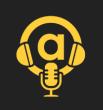

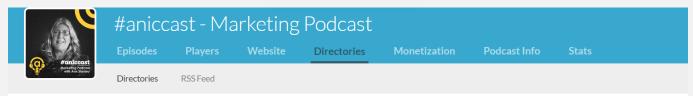

### Directories help people find and listen to your podcast

Submit your podcast to the directories below so people can listen to your show in their favorite app.

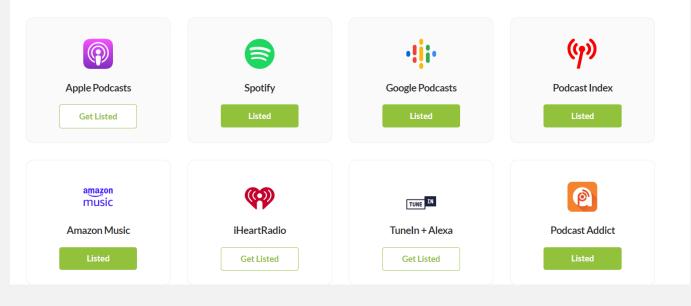

### anicca |

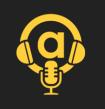

# How to publish in directories

↗ You need to set up your account in each directory

- → You then use Buzzspout.com to link your RSS feed link to each directory
- ↗ Some can be done from within Buzzsprout, others requires you to login in via the directory

## Cost of the packages

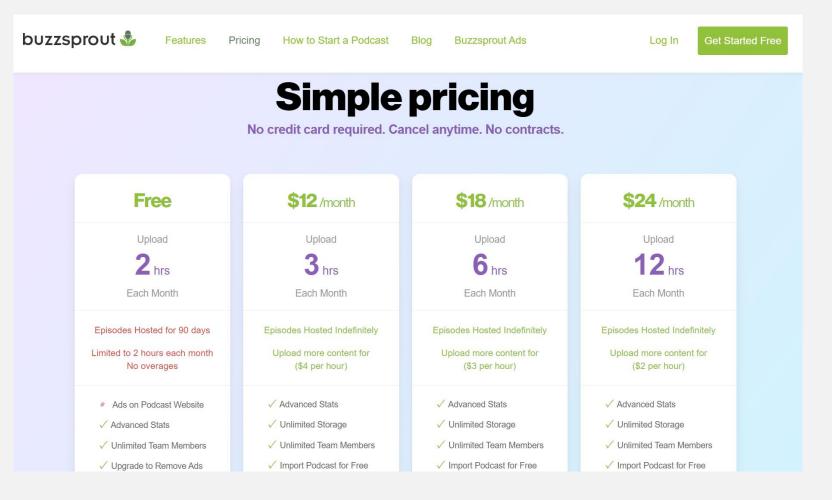

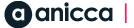

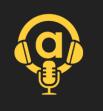

### THE BEST OF DIGI7

# 11: Publication on directories (via Buzzspout.com)

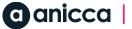

Spotify

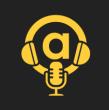

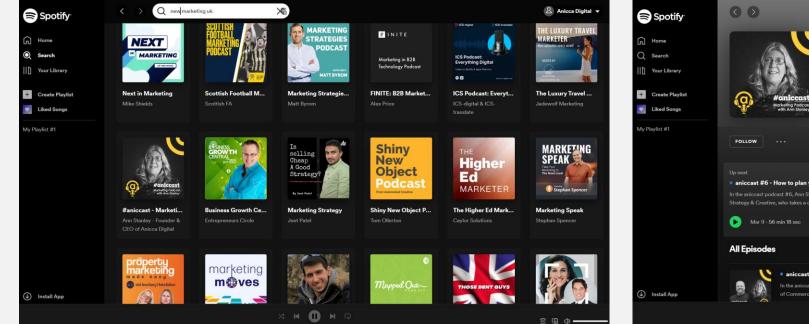

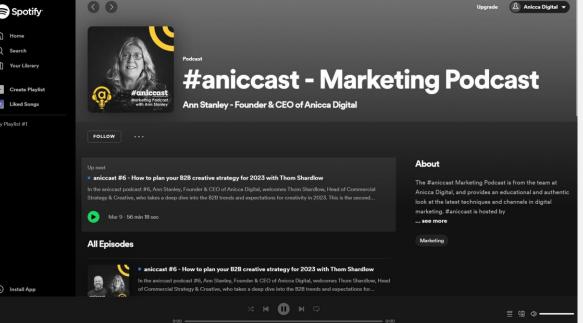

# Episodes on Spotify

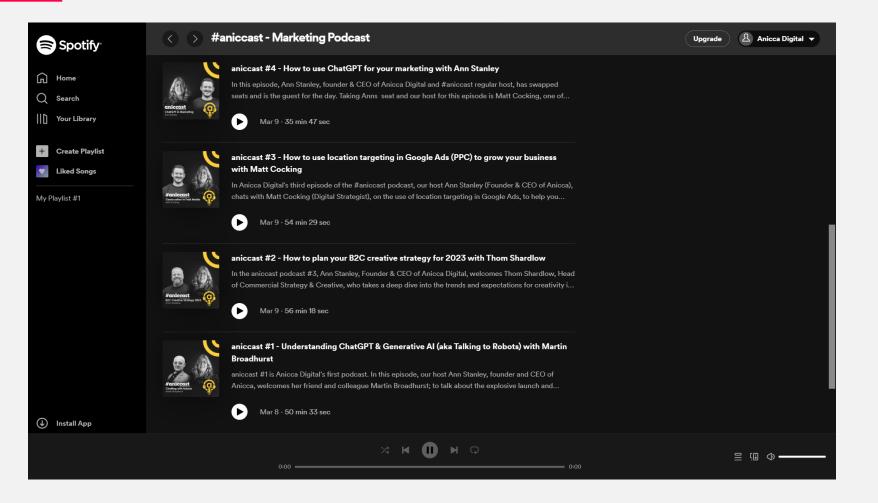

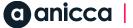

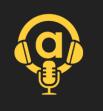

## Podcast Index

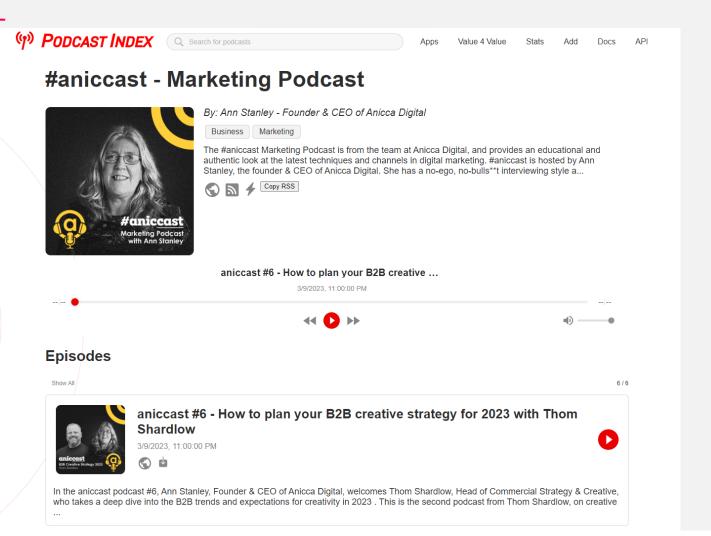

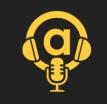

### THE BEST OF DIGI7

### 12: Promotion

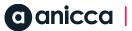

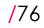

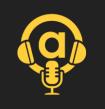

# Podcast specific promotion

- 1. Sponsorship opportunities
- 2. Ad placements within episodes
- 3. Branded content
- 4. Cross-promotion with other podcasts

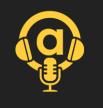

# FeedSot.com (paid directory ads)

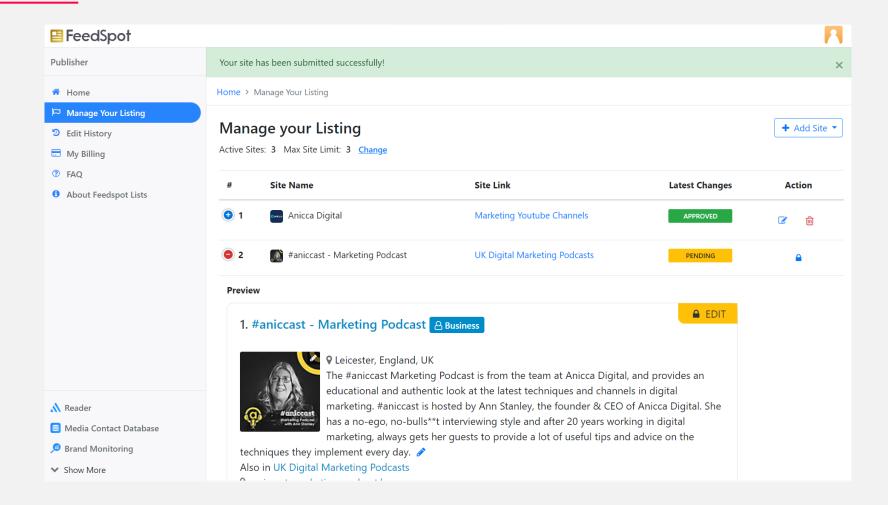

### **C** anicca

/78

## Sponsored ad

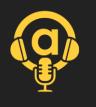

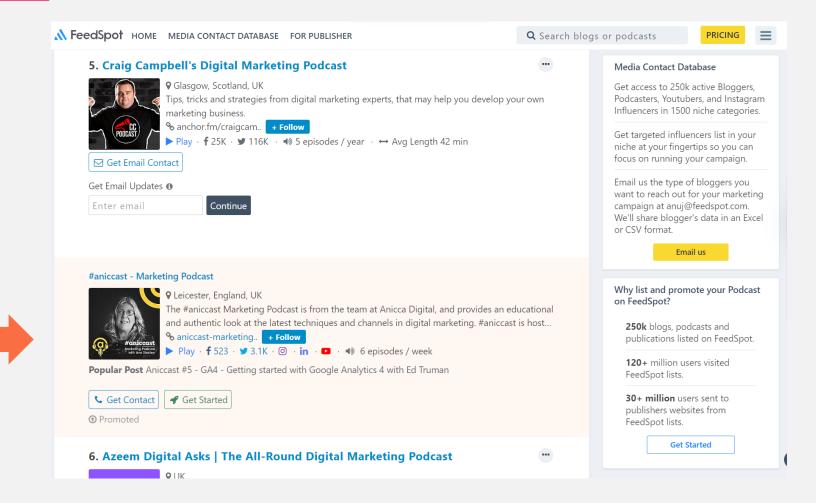

**anicca** 

# Costs of the packages

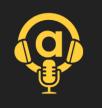

### Feedspot for Publishers: Plans & Pricing Promote your blog and be found. Our Branding features are designed to give your blog more visibility and leads. • Billed Monthly Billed Yearly 2 MONTHS FREE Plan Business **Business Plus Business Pro** Pricing \$29 /month \$99 /month \$19/month A site can be a Blog, Podcast, Youtube Channel, Forum or News website Upgrade Upgrade Upgrade Sponsorship Get more visibility and leads at the top section of 6<sup>th</sup> Position 1<sup>st</sup> Position the list × 5x visibility 10x visibility Be found by high intent people searching for blogs and podcasts in your niche Add a custom button to generate new leads ~ ~ -Get Listed with Business Badge 0 ~ 0 × Add Social Media Links with follower counts ~ ~ Pin Most Popular Post or episode ~ Add Email Address and Phone -~ ~

### a anicca

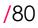

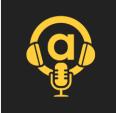

## Social Media & other ads

Creating shareable content ↗ Engaging with listeners ↗ Utlising relevant hashtags

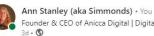

... Founder & CEO of Anicca Digital | Digital Marketing Trainer & C...

I am so excited - after 2 months of hard work, Anicca Digital have now launched our own #podcast; (the #aniccast , so after each of our weekly #digitalmarketing #webinars, we now have a #podcast to go with them.... ...see more

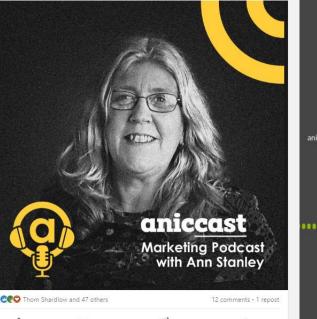

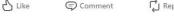

C Repost Send

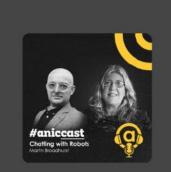

#aniccast - Marketing Podcast aniccast #1 - Understanding ChatGPT & Generative AI (aka Tal

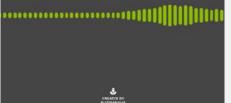

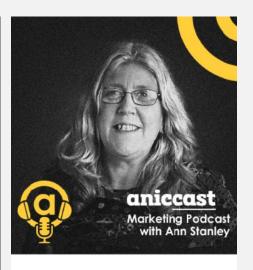

Join the Conversation - #aniccast - Our Free Weekly Podcasts

Ann Stanley interviews our webinar guests to get the details on how to put their experience into practice

Listen on Spotify

## Email

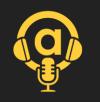

### ↗ Building an email list

↗ Use existing lists

↗ Sharing new episodes and updates

### (a) anicca

### Hey Ann,

We have a podcast special, just for you! Anicca Digital has launched the brand-new podcast "Aniccast". With a bonus bundle of 6 amazing episodes covering everything from ChatGPT to creative to PPC, there's something for everyone in our podcast!

### This week, we have for you:

- Check out our 6 new podcasts
- Sign up for our upcoming Podcast webinar
- Meet the podcast team

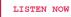

Keep up-to-date with our Podcasts

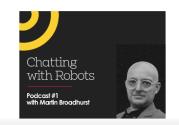

### Understanding ChatGPT & Generative AI (Talking to Robots)

With Martin Broadhurst

In this episode, our host Ann Stanley, founder and CEO of Anicca, welcomes her friend and colleague Martin Broadhurst; to talk about the **explosive launch and growth of ChatGPT** and a bit about the evolution of Generative AI and Large

### anicca

### THE BEST OF DIGI7

## 13: Analytics

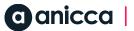

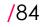

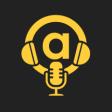

# Analytics & Performance Tracking

- Monitoring podcast metrics (downloads, listener demographics)
- ↗ Assessing audience engagement
- ↗ Analyzing episode performance
- ↗ Adjusting strategy based on data

## Buzzsprout analytics

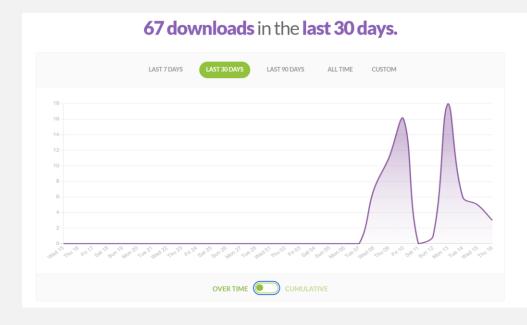

| aniccast #5 - GA4 - Getting started with Google Analytics 4<br>with Ed Truman       | 13 | 6            |
|-------------------------------------------------------------------------------------|----|--------------|
| aniccast #1 - Understanding ChatGPT & Generative AI (aka                            | 12 |              |
| Talking to Robots) with Martin Broadhurst                                           |    |              |
| aniccast #2 - How to plan your B2C creative strategy for 2023<br>with Thom Shardlow | 12 |              |
| aniccast #3 - How to use location targeting in Google Ads                           | 11 | ( <b>P</b> ) |
| (PPC) to grow your business with Matt Cocking                                       |    | Seer         |
| aniccast #6 - How to plan your B2B creative strategy for 2023<br>with Thom Shardlow | 11 |              |

### **PS** (Last 5 Episodes)

| Spotify              | 40% | 22 |
|----------------------|-----|----|
| Your Buzzsprout Site | 30% | 17 |
| Web Browser          | 18% | 10 |
| Listen Notes         | 7%  | 4  |
| P LinkedIn           | 1%  | 1  |

e apps

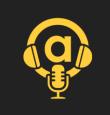

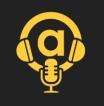

# Spotify analytics

| A Anicca Digital      |                                    | Home Cat                                | alog Interact           |          |           |             |                |
|-----------------------|------------------------------------|-----------------------------------------|-------------------------|----------|-----------|-------------|----------------|
| <b>33</b><br>starts ⑦ | <b>16</b><br>streams ⑦             | <b>14</b><br>listeners ⑦                | <b>8</b><br>followers ⑦ |          |           |             |                |
| Episodes Audiend      | _                                  |                                         | TOHOWEIS ()             |          |           |             |                |
| Q Filter              |                                    |                                         |                         |          | Last      | 7 days      | $\vee$         |
| 6 episodes            |                                    |                                         |                         | Starts 🕐 | Streams 🕐 | Listeners 🕐 | Publish Date 🔻 |
| aniccast #6 -         | How to plan your B2B creative str  | ategy for 2023 with Thom Shardlow       |                         | 7        | 5         | 5           | Mar 9, 2023    |
| aniccast #4 -         | How to use ChatGPT for your man    | keting with Ann Stanley                 |                         | 1        | 0         | 1           | Mar 9, 2023    |
| aniccast #5 -         | GA4 - Getting started with Googl   | e Analytics 4 with Ed Truman            |                         | 4        | 2         | 4           | Mar 9, 2023    |
| aniccast #3 -         | How to use location targeting in 0 | Google Ads (PPC) to grow your business  | s with Matt Cocking     | 8        | 3         | 5           | Mar 9, 2023    |
| aniccast #2 -         | How to plan your B2C creative str  | ategy for 2023 with Thom Shardlow       |                         | 12       | 6         | 9           | Mar 9, 2023    |
| aniccast #1-          | Jnderstanding ChatGPT & Genera     | tive AI (aka Talking to Robots) with Ma | rtin Broadhurst         | 1        | 0         | 1           | Mar 8, 2023    |

anicca |

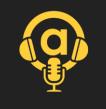

# Engagement (good & bad examples)

| 01:15 03:14 | 4 05:18 07:21 09:33 11:31 1 | 3:25 15:25 17:25 19:25 21:21 23: | :19 25:21 27:21 29:21 31:21 33:17 | 35:18 37:19 39:21 41:21 43:2 | 23 45:31 47:43 49:51 51:51 53 |
|-------------|-----------------------------|----------------------------------|-----------------------------------|------------------------------|-------------------------------|
|             |                             |                                  | 2ND QUARTILE                      |                              |                               |
|             | AVERAGE LISTEN              | 1ST QUARTILE                     |                                   | 3RD QUARTILE                 | COMPLETE                      |
|             | average listen<br>47m 32s   | 1ST QUARTILE                     | 100%                              | 3RD QUARTILE<br>100%         | COMPLETE<br>O%                |
|             | 47m 32s                     |                                  |                                   |                              |                               |
| >de Per     |                             |                                  |                                   |                              |                               |
| ode Per     | 47m 32s                     |                                  |                                   |                              |                               |
| ode Per     | 47m 32s                     |                                  |                                   |                              |                               |
| ode Per     | 47m 32s                     |                                  |                                   |                              |                               |
| ode Per     | 47m 32s                     |                                  |                                   |                              |                               |
| ode Per     | 47m 32s                     |                                  |                                   |                              |                               |
| ode Per     | 47m 32s                     |                                  |                                   |                              |                               |
| ode Per     | 47m 32s                     |                                  |                                   |                              |                               |
| ode Per     | 47m 32s                     |                                  |                                   |                              |                               |

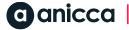

### THE BEST OF DIGI7

### 14: Conclusions & Q&A

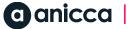

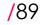

# Conclusions

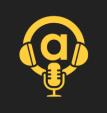

### Getting started

↗ We were able to create our first 10 episodes because we could piggy-back on an established webinar programme, so we knew the content could easily be produced

### Sound vs video

- Get the best sound quality you can (with your equipment and software), especially if you are recording remotely.
- Our sound quality and video quality made editing more difficult, so we had to abandoned videos for our first 10 podcasts we will use audio & separate video snippets
- ↗ Set-up a studio, if you are serious about this channel
- Ideally you need someone with audio editing skills, although there is lots of software out there to help you

### Design & promotion

- Getting the design and promotional side right is also important to build your brand
- Most podcasts have less than 50 episodes, so longevity is important
- ↗ Use your stats to work out how to improve the episodes
- You will need to invest in ads to build your audience

### ↗ Costs

You can get going for very little investment – mainly the cost of monthly software subscriptions

# Conclusions

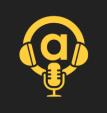

### Getting started

We were able to create our first 10 episodes because we could piggy-back on an established webinar programme, so we knew the content could easily be produced

### Sound vs video

- Get the best sound quality you can (with your equipment and software), especially if you are recording remotely.
- Our sound quality and video quality made editing more difficult, so we had to abandoned videos for our first 10 podcasts we will use audio & separate video snippets
- Set-up a studio, if you are serious about this channel
- Ideally you need someone with audio editing skills, although there is lots of software out there to help you

### Design & promotion

- Getting the design and promotional side right is also important to build your brand
- Most podcasts have less than 50 episodes, so longevity is important
- Ise your stats to work out how to improve the episodes
- You will need to invest in ads to build your audience

### ↗ Costs

You can get going for very little investment – mainly the cost of monthly software subscriptions

## Summary of costs

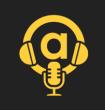

| Category    | Detail                                                                    | Essential Costs                              | Nice to have costs                           |  |
|-------------|---------------------------------------------------------------------------|----------------------------------------------|----------------------------------------------|--|
| Equipment   | Sound proofing with curtains                                              |                                              | £110                                         |  |
|             | Mics (2) + sound shields                                                  |                                              | £150+                                        |  |
|             | Video – lights etc.                                                       | 0 - £15 (ring light for<br>laptop)           | £70 - £200+                                  |  |
| Software    | Riverside.fm                                                              | \$15 or £12.5/month                          | \$24 or £20/month                            |  |
| Licenses    | Buzzsprout.com                                                            | \$12 Or £10/month                            | \$18 or £15/month                            |  |
|             | Creative Cloud (Photoshop etc.) with<br>Editing –with Premiere & Audition | Use Riverside.fm                             | £69/month                                    |  |
| Directories | FeedSot.com                                                               |                                              | \$29 or £24/month                            |  |
|             | Others TBC                                                                |                                              |                                              |  |
| TOTAL       |                                                                           | £15 + £22.5/month<br>= £82.50 (for 3 months) | £330 + £128 / month =<br>£714 (for 3 months) |  |

### ann@anicca.co.uk 07930 384443

### Disclaimer

The materials set out in this document are concepts only (the "Concepts") and, in addition to any rights vesting in Anicca Digital Limited ("Anicca"), may be the subject of existing third party intellectual property rights.

If the client wishes to utilise any of the Concepts, it should notify Anicca in writing and Anicca will then put in place the appropriate intellectual property searches (the "Searches"). The use of the Concepts is therefore subject to the results of the Searches.

Anicca shall not be liable for any damages, costs or losses whether direct or indirect (and including, without limitation, loss of profits, loss of business and loss of goodwill) arising out of any claim by any third party relating to the Concepts proposed by Anicca where the client uses a Concept:

prior to Anicca confirming whether or not the Concept is subject to existing third party intellectual property rights; and/or

in breach of existing third party intellectual property rights following the Searches.

All Anicca rights to proposed technical, content and creative concepts belong to Anicca unless paid for by the client. Should the client subsequently use any concepts without payment to Anicca (unless agreed otherwise by both parties in writing), Anicca reserves the right to take action to recoup, without limitation, damages for breach of intellectual property rights and/or any lost costs associated with the development of such concepts from the client.

# **N** than than

thank

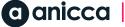